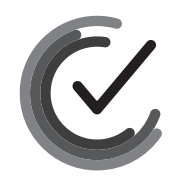

Nacionalni centar<br>za vanjsko vrednovanje<br>obrazovanja

Identifikacijska naljepnica

PAŽLJIVO NALIJEPITI

# INFORMATIKA

**DRŽAVNA MATURA** šk. god. 2023./2024.

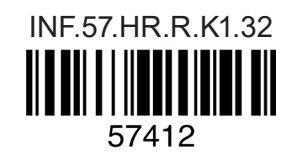

**Način označavanja odgovora na listu za odgovore:**

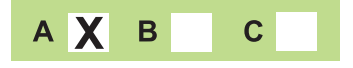

### **Način ispravljanja pogrešaka na listu za odgovore:**

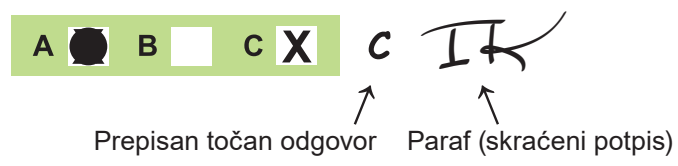

### **Način ispravljanja pogrešaka u ispitnoj knjižici:**

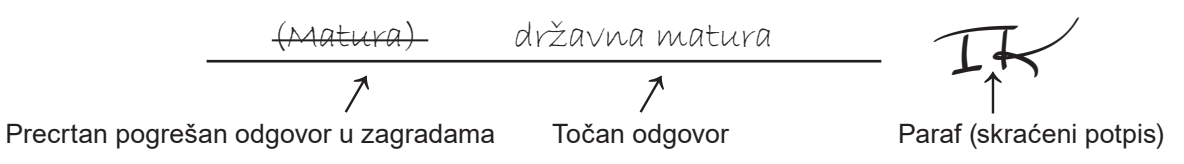

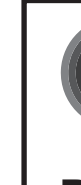

**PRITISNUTI OVDJE I OTRGNUTI!**

PRITISNUTI OVDJE I OTRGNUTI!

Nacionalni centar za vanjsko vrednovanje obrazovanja

## **DRŽAVNA MATURA**

## **INFORMATIKA**

## List za odgovore

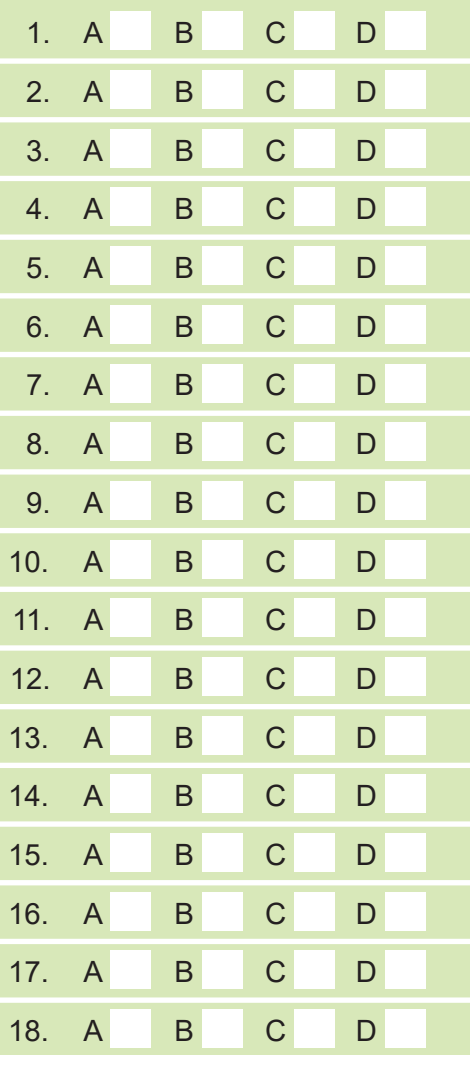

## **1 2 3 4 5 7 8 9 0**

## Identifikacijska naljepnica **PAŽLJIVO NALIJEPITI!**

I N F

D-S057

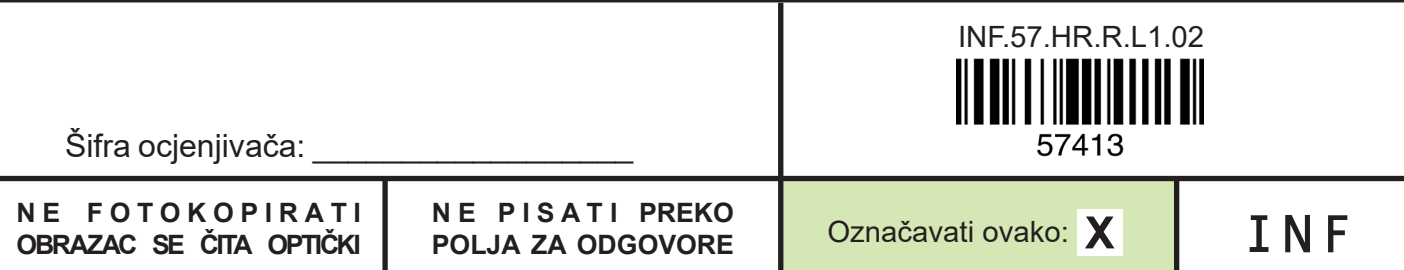

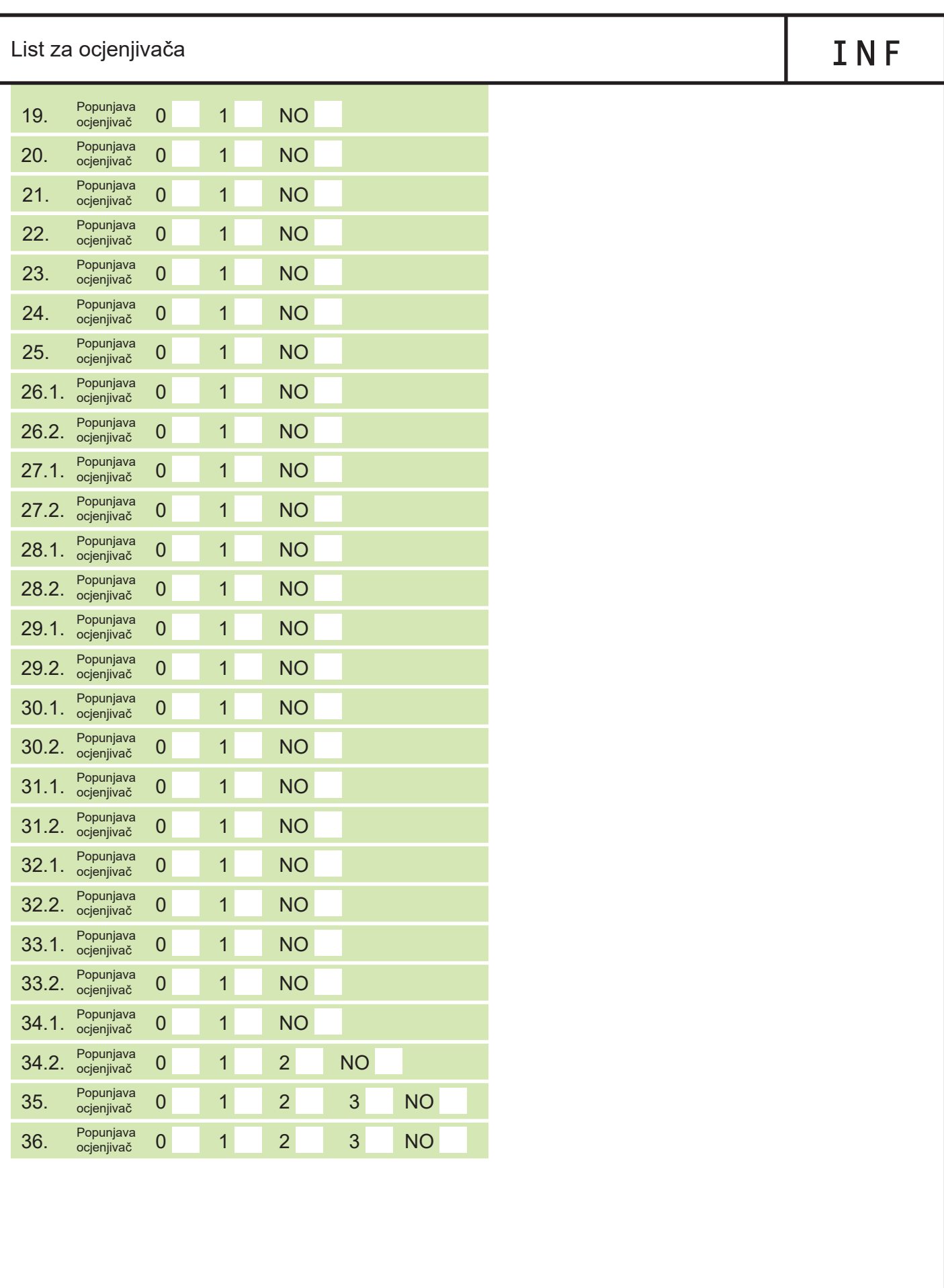

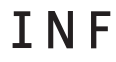

## **OPĆE UPUTE**

Pozorno pročitajte sve upute i slijedite ih.

Ne okrećite stranicu i ne rješavajte zadatke dok to ne odobri voditelj ispitne prostorije.

Ispit traje **100** minuta bez stanke.

Ispred svake skupine zadataka uputa je za rješavanje. Pozorno je pročitajte.

Pišite čitko. Nečitki odgovori bodovat će se s nula (0) bodova.

Na 2. stranici ove ispitne knjižice prikazan je način označavanja odgovora i načini ispravljanja pogrešaka. Pri ispravljanju pogrešaka potrebno je staviti paraf (isključivo skraćeni potpis, a ne puno ime i prezime).

Upotrebljavajte isključivo kemijsku olovku kojom se piše plavom ili crnom bojom.

Možete upotrebljavati priloženu **pomoćnu knjižicu**.

Kada riješite zadatke, provjerite odgovore.

Provjerite jeste li nalijepili identifikacijske naljepnice na sve ispitne materijale.

Želimo Vam mnogo uspjeha!

Ova ispitna knjižica ima 30 stranica, od toga 3 prazne.

### **I. Zadatci višestrukoga izbora**

U sljedećim zadatcima od više ponuđenih odgovora samo je **jedan** točan. Točan odgovor morate označiti znakom X na listu za odgovore. Točan odgovor donosi jedan bod.

- **1.** Koja je komponenta računala odgovorna za izvođenje programskih instrukcija?
	- **A.** tvrdi disk
	- **B.** matična ploča
	- **C.** grafička kartica
	- **D.** procesor (CPU)

(1 bod)

(1 bod)

(1 bod)

- **2.** Kojom se jedinicom mjeri frekvencija procesora?
	- **A.** MiB
	- **B.** rpm
	- **C.** GHz
	- **D.** kbps
- **3.** Koja je glavna svrha BIOS-a i UEFI-a?
	- **A.** izrada sigurnosnih kopija
	- **B.** pohrana korisničkih podataka
	- **C.** pokretanje operacijskoga sustava
	- **D.** upravljanje mrežnom komunikacijom

**4.** Koja komponenta računala pamti podatke i nakon isključivanja računala?

- **A.** RAM
- **B.** CPU
- **C.** SSD
- **D.** GPU

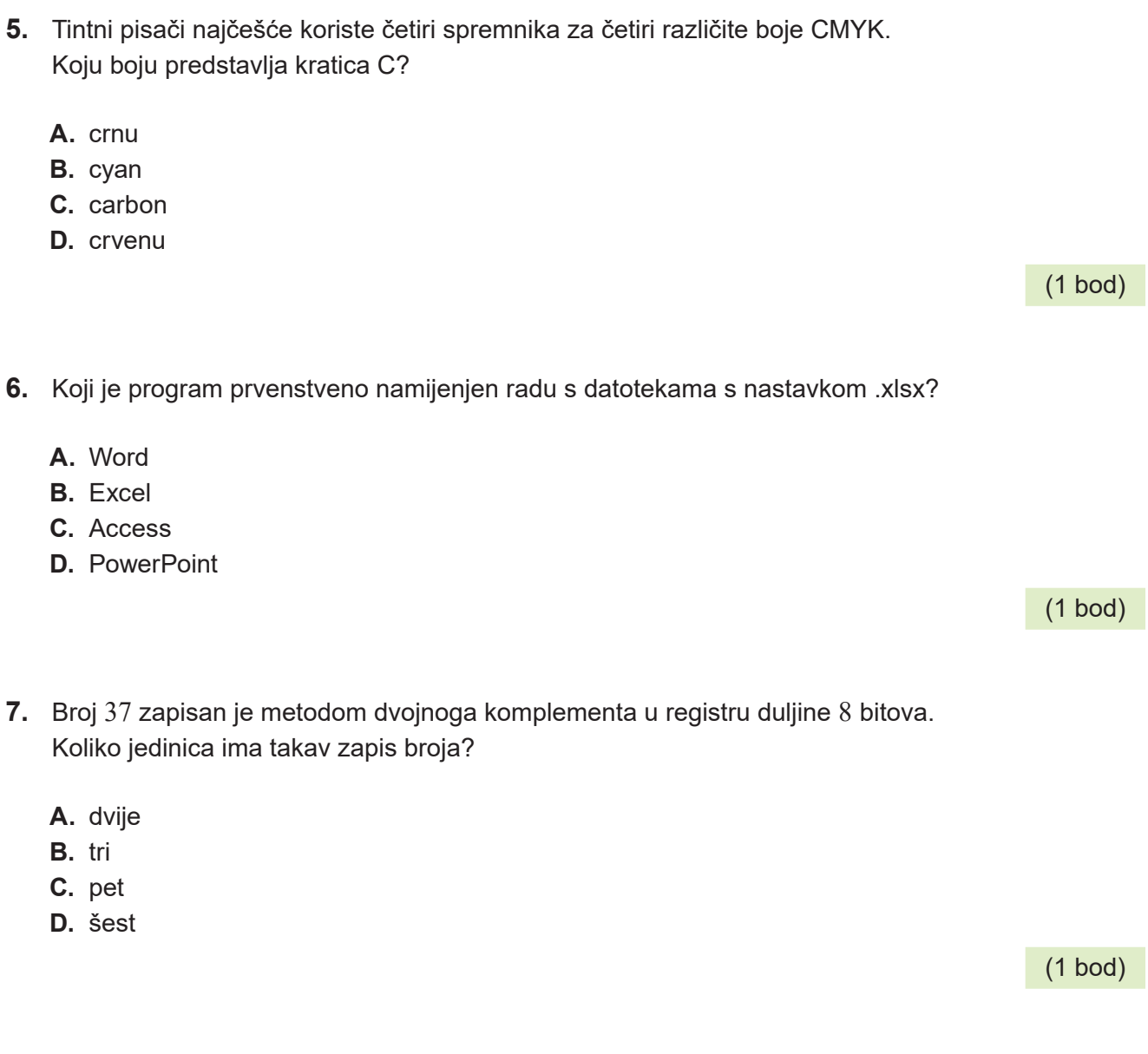

- **8.** Tautologija je logički izraz koji je uvijek istinit. Koji je od navedenih izraza tautologija bez obzira na vrijednost varijable *A*?
	- A.  $A \cdot A$
	- **B.**  $A \cdot \overline{A}$
	- **C.**  $A + A$
	- **D.**  $A + \overline{A}$

**9.** Marta želi kupiti nove tenisice od svoje ušteđevine. Kupit će ih samo ako cijena tenisica nije veća od njezine ušteđevine ili ako je popust u dućanu veći od 30 %, pri čemu tada treba posuditi od sestre najviše 20 €.

Pretpostavimo da su zadane varijable:

*A* – cijena tenisica

*B* – ušteđevina

*C* – popust.

Koji od navedenih logičkih izraza zadovoljava zadane uvjete?

**A.**  $A \leq B \leq C \leq 30 \leq B \leq 20 \leq A$ **B.**  $A \leq B \leq C$  > 30 ILI  $B + 20$  >=  $A$ **C.**  $A \geq B \text{ ILI } C \leq 30 \text{ L} B + 20 \geq A$ **D.**  $A \geq B \mid C \leq 30$  ILI  $B + 20 \geq A$ 

(1 bod)

### **10.** Koji je izraz, zapisan u programskome jeziku, ekvivalentan matematičkomu izrazu:

$$
y = \frac{a}{a-b} + \frac{2+b}{a+b}
$$
?

**Python**

**A.**  $y = a / (a - b) + 2 + b / (a + b)$ **B.**  $y = a / a - b + (2 + b) / (a + b)$ **C.**  $y = a / (a - b) + (2 + b) / a + b$ **D.**  $y = a / (a - b) + (2 + b) / (a + b)$ 

**C A.**  $y = a / (a - b) + 2 + b / (a + b)$ ; **B.**  $y = a / a - b + (2 + b) / (a + b)$ ; **C.**  $y = a / (a - b) + (2 + b) / a + b$ ; **D.**  $y = a / (a - b) + (2 + b) / (a + b)$ ;

**11.** Koliko će se puta izvesti petlja u zadanome programu?

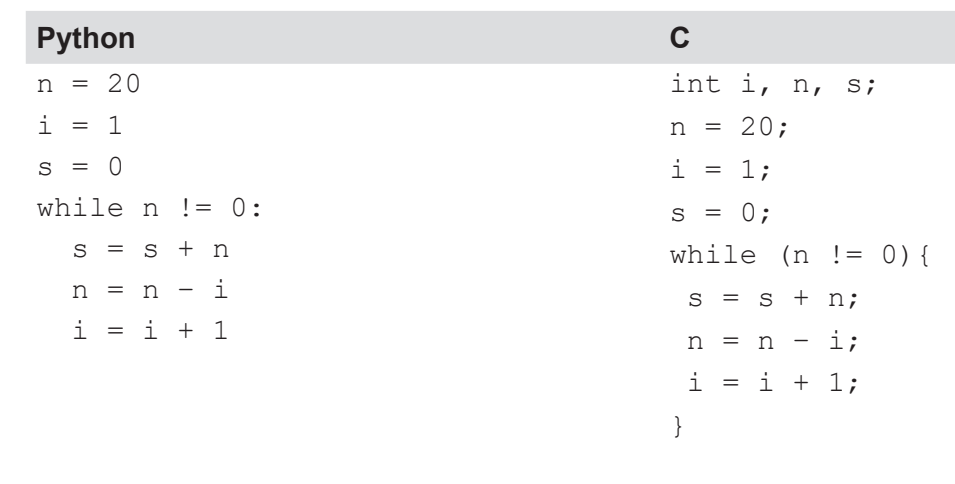

- **A.** 20
- **B.** 21
- **C.** 19
- **D.** ∞

(1 bod)

**12.** Koju liniju kôda treba napisati na praznu crtu ako zadani program treba učitati prirodan broj n i ispisati sve pozitivne parne brojeve manje od n?

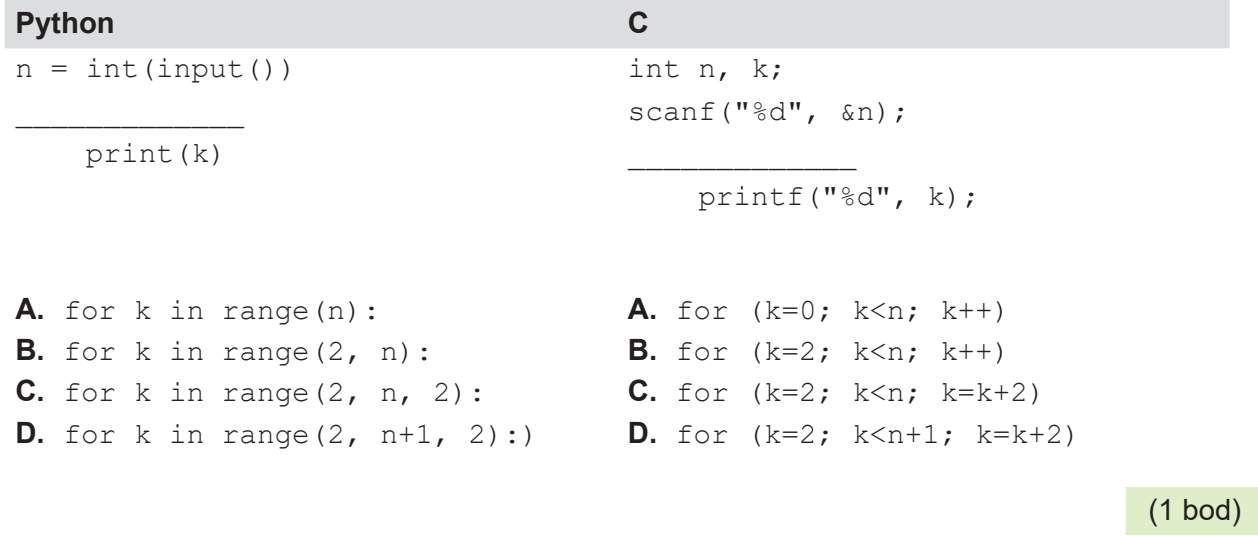

**13.** Za koji će se testni primjer while petlja izvesti samo jednom?

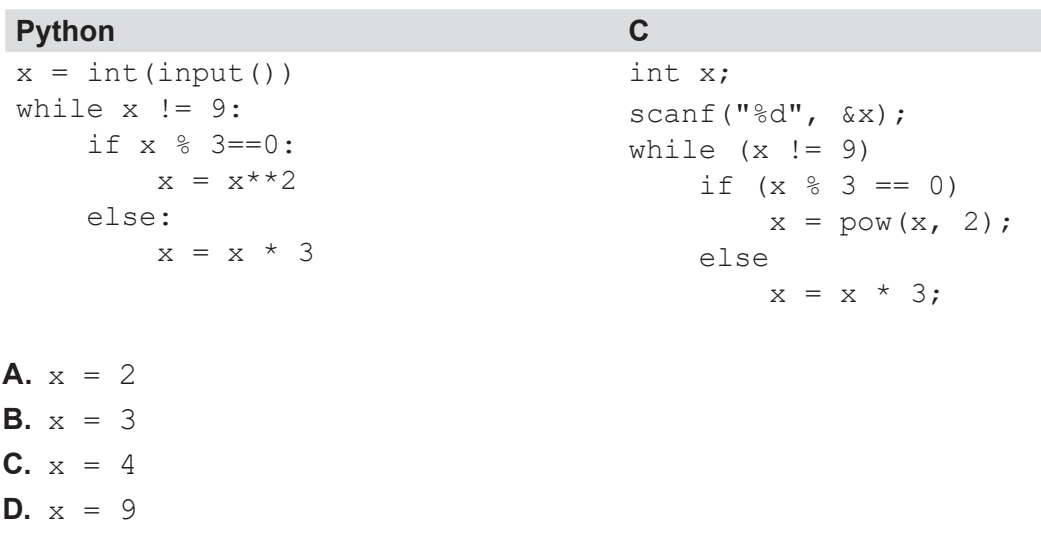

(1 bod)

**14.** Poznati detektiv Sherlock Holmes često piše poruke svojim suradnicima, no kako se boji da bi važne informacije mogle doći u pogrešne ruke, na omotnici uvijek napiše peteroznamenkasti broj. Broj daje informaciju pravomu primatelju je li tekst u poruci istinit, lažan ili je baš sve što piše upravo suprotno.

Program treba učitati peteroznamenkasti broj. Ako su prva i zadnja znamenka parne i jednake, program treba ispisati LAŽ, ako su jednake i neparne, treba ispisati ISTINA, a ako su različite, treba ispisati SUPROTNO.

Koji će od ponuđenih programa ispravno ispisati jednoznačnu poruku Holmesovu suradniku?

**A.**

```
Python C
b = int(input())pz = b // 10000
zz = b % 10if pz == zz:
    print('ISTINA')
if pz82 == 0 and zz82 == 0 and pz == zz:
    print('LAŽ')
if pz != zz:
    print('SUPROTNO')
                                  int b, pz, zz;
                                  scanf("%d", &b);
                                  pz = b / 10000;zz = b % 10;
                                  if (pz == zz) printf("ISTINA");
                                  if (pz%2==0 && zz%2==0 && pz==zz)
                                       printf("LAŽ");
                                  if (pz := zz) printf("SUPROTNO");
```
### **B.**

### **Python C**

```
b = int(input())pz = b // 10000
zz = b \frac{6}{6} 10
if pz != zz:
    print('SUPROTNO')
elif pz % 2 == 0:
     print('LAŽ')
else:
     print('ISTINA')
```
### **C.**

### **Python C**

```
b = int(input())pz = b // 10000
zz = b % 10
if pz == zz:
    print('ISTINA')
elif pz % 2 == 0:
    print('LAŽ')
else:
     print('SUPROTNO')
```

```
int b, pz, zz;
scanf("%d", &b);
pz = b / 10000;zz = b % 10;
if (pz != zz) printf("SUPROTNO");
else if (pz \; | \; 2 == 0) printf("LAŽ");
else
     printf("ISTINA");
```

```
int b, pz, zz;
scanf("%d", &b);
pz = b / 10000;
zz = b % 10;
if (pz == zz) printf("ISTINA");
else if (pz \; | \; 2 == 0) printf("LAŽ");
else
     printf("SUPROTNO");
```
### **D.**

### **Python C**

```
b = int(imput()pz = b // 10000
zz = b % 10
if pz != zz:
     print('SUPROTNO')
if pz82 == 0 and zz82 == 0 and pz == zz:
     print('LAŽ')
else:
     print('ISTINA')
```

```
int b, pz, zz;
scanf("%d", &b);
pz = b / 10000;
zz = b % 10;
if (pz := zz) printf("SUPROTNO");
if (pz%2==0 && zz%2==0 && pz==zz)
    printf("LAŽ");
else
     printf("ISTINA");
```
**15.** Koje će sve vrijednosti poprimiti varijabla m prilikom izvođenja zadanoga dijela programa?

### **Python C**

```
m = 0for i in range(1, 3):
    for j in range(3, 6):
       m = i * j
```
- **A.** 0 3 4 5
- **B.** 0 3 4 5 6 8 10
- **C.** 0 3 4 5 6 8 10 9 12 15 **D.** 0 3 4 5 6 6 8 10 12 9 12 15 18

int i, j,  $m=0$ ; for  $(i=1; i<3; i++)$ for  $(j=3; j<6; j++)$  $m = i * j;$ 

- **16.** Što je od navedenoga zlonamjerni program koji kriptira korisnikove datoteke, a autori zlonamjernoga programa za njihovo korištenje traže otkupninu?
	- **A.** adware
	- **B.** ransomware
	- **C.** računalni crv
	- **D.** trojanski konj

## (1 bod)

- **17.** U programu za obradu teksta *MS Word* kliknuli smo na ikonu *Prikaz i skrivanje* (  $\mathbb{T}$  ) koja prikazuje skrivene simbole oblikovanja. Koji ćemo simbol oblikovanja (znak) vidjeti ako pritisnemo kombinaciju tipaka *Shift + Enter*?
	- **A.**
	- **B.**
	- **C.**
	- **D.**

**18.** Četvero prijatelja provodi ljetne praznike u različitim gradovima te su se dogovorili da će radnim danima točno u podne mjeriti temperature zraka tijekom jednoga tjedna.

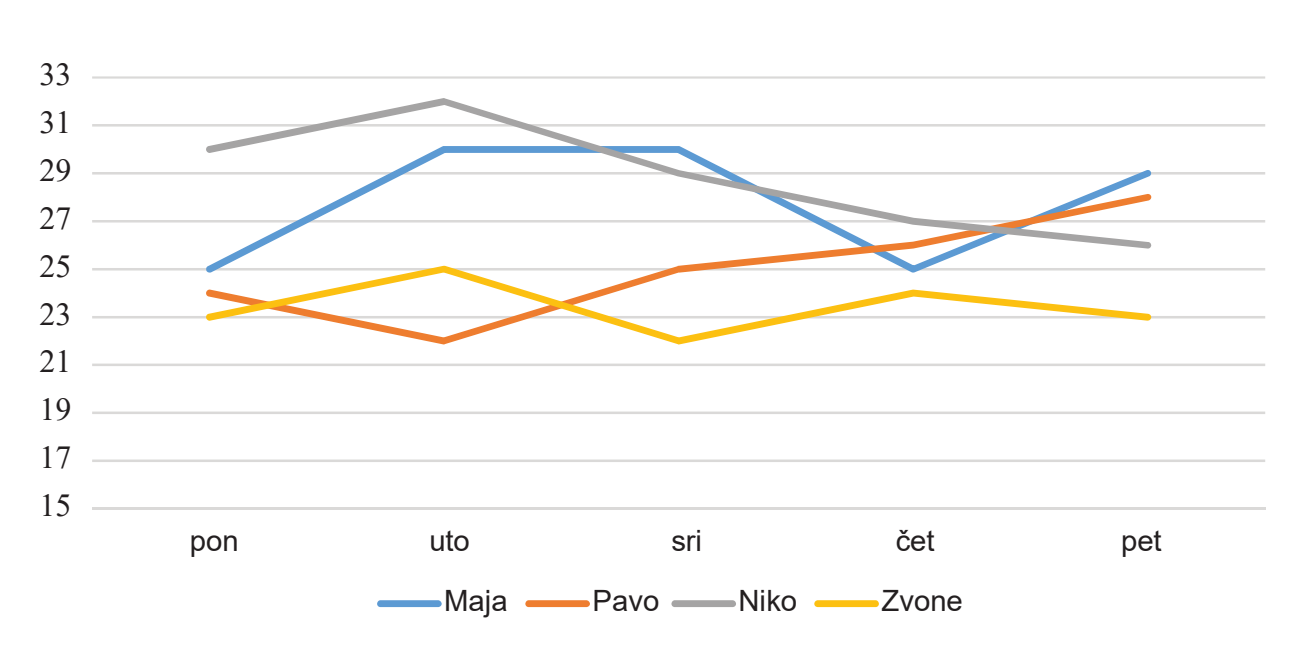

Na temelju koje se od ponuđenih tablica može kreirati prikazani grafikon?

### **A.**

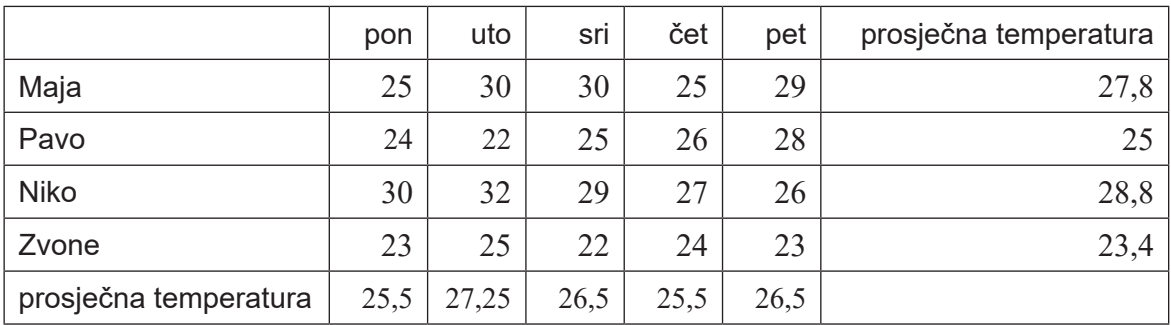

### **B.**

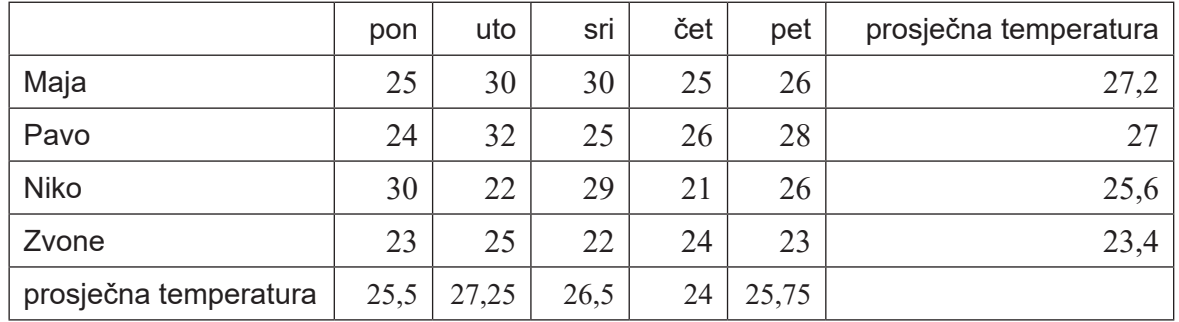

## **C.**

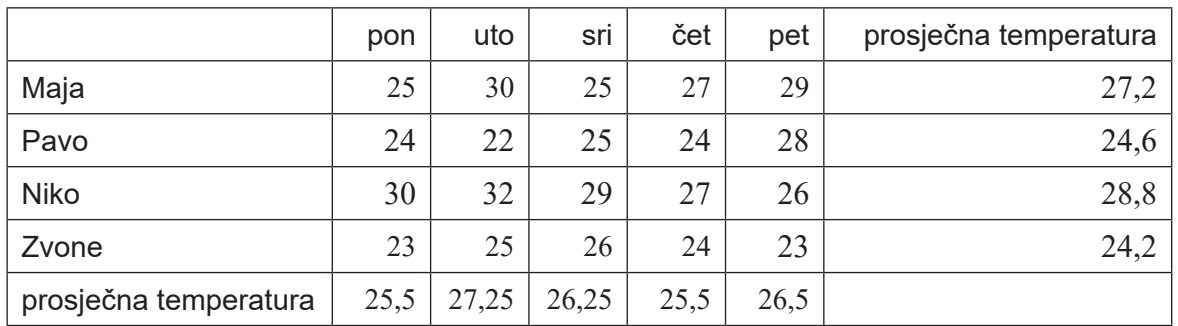

**D.**

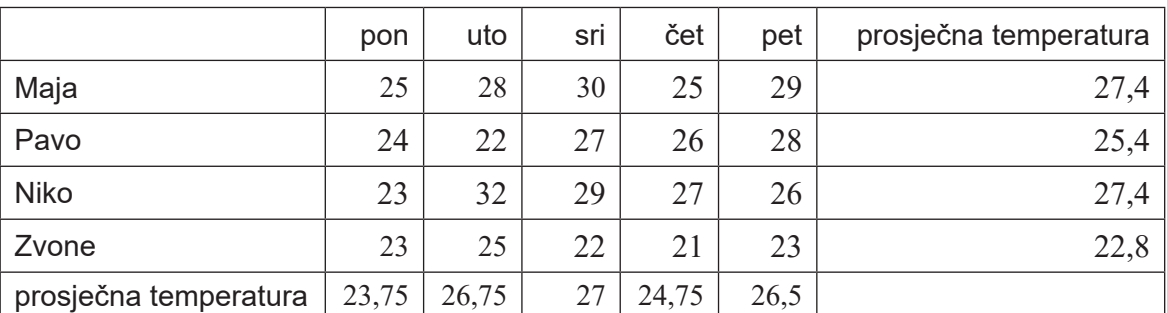

### **II. Zadatci kratkoga odgovora i dopunjavanja**

U sljedećim zadatcima odgovorite kratkim odgovorom (jednom riječju, dvjema riječima ili brojem), dopunite tablicu upisivanjem sadržaja koji nedostaje ili označite točan odgovor na slici. Odgovor upišite **samo** na predviđeno mjesto u ispitnoj knjižici. Točan odgovor donosi jedan ili dva boda.

**19.** Učenici 4.b trebaju predati mapu koja sadrži slike s terenske nastave iz Biologije. Svaki će učenik predati 8 slika rezolucije 1024 x 1024 piksela. Za prikaz boje jednoga piksela koristi se 16 bitova. Kolika je veličina pojedine mape u MiB?

Odgovor:

(1 bod)

**20.** Odredite tablicu istinitosti za složeni logički izraz  $R = \overline{X} + \overline{Y} + \overline{X \cdot Z + Y}$ .

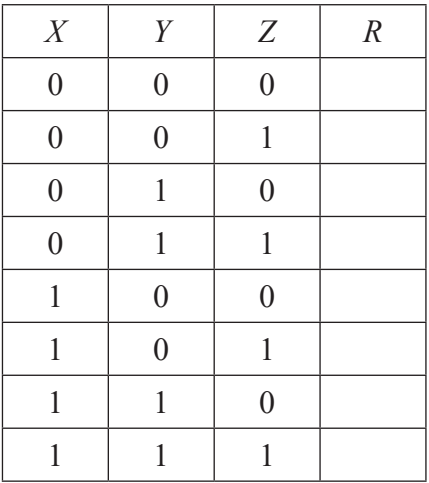

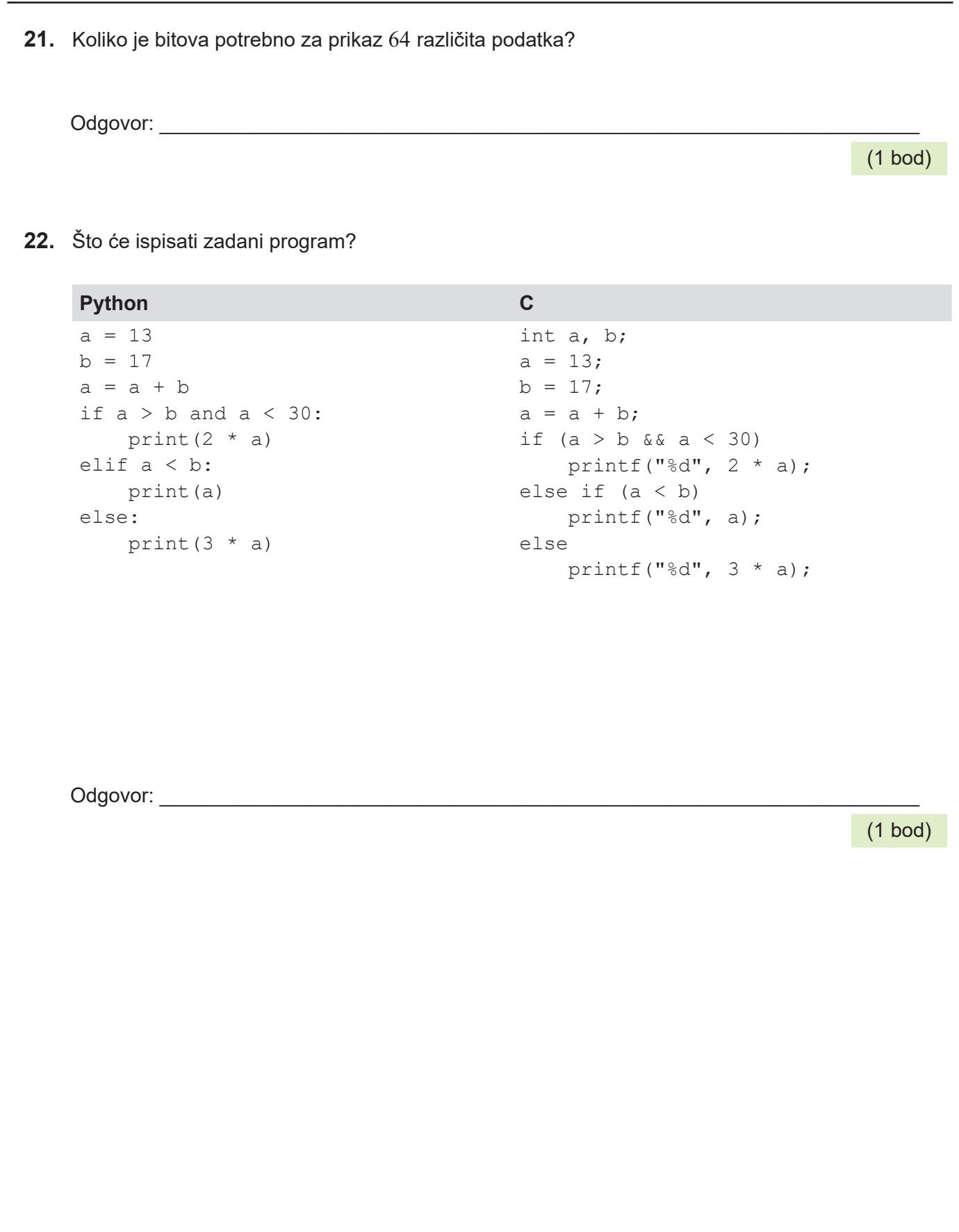

**23.** Što će ispisati zadani dio programa?

### **Python C**

```
s = 0for i in range(1, 4):
   for j in range(1, 3):
     s = s + i * jprint(s)
```

```
int i, j, s=0;
for (i=1; i<4; i+1)for (j=1; j<3; j++)s = s + i * j;printf("%d", s);
```
Odgovor:

**24.** Rutvica ljetuje na udaljenome jadranskom otočiću i vrijeme krati gledajući filmove na mobilnome uređaju (filmovi se prenose na zahtjev preko interneta). Na raspolaganju u mobilnoj tarifi ima 6000 MiB podataka. Videosadržaji prenose se brzinom 2,048 Mbps. Koliko dugo, u minutama, Rutvica može gledati filmove prije nego što potroši sve podatke iz tarife? Ne smijete zaokruživati rješenje.

```
Odgovor: ___________________________________________________________________
                                                                                                      (1 bod)
25. Adrian je fotograf koji je odlučio svoje fotografije podijeliti s drugima i dopustiti im da se njima 
     koriste i da ih dijele. Ne želi da drugi ljudi mogu mijenjati njegove fotografije. Kojom licencom 
     treba biti označena Adrianova kolekcija fotografija ako znamo da Creative Commons licenca 
     počinje s CC BY? Napišite punu oznaku licence.
```
Odgovor: \_\_\_\_\_\_\_\_\_\_\_\_\_\_\_\_\_\_\_\_\_\_\_\_\_\_\_\_\_\_\_\_\_\_\_\_\_\_\_\_\_\_\_\_\_\_\_\_\_\_\_\_\_\_\_\_\_\_\_\_\_\_\_\_\_\_\_

(1 bod)

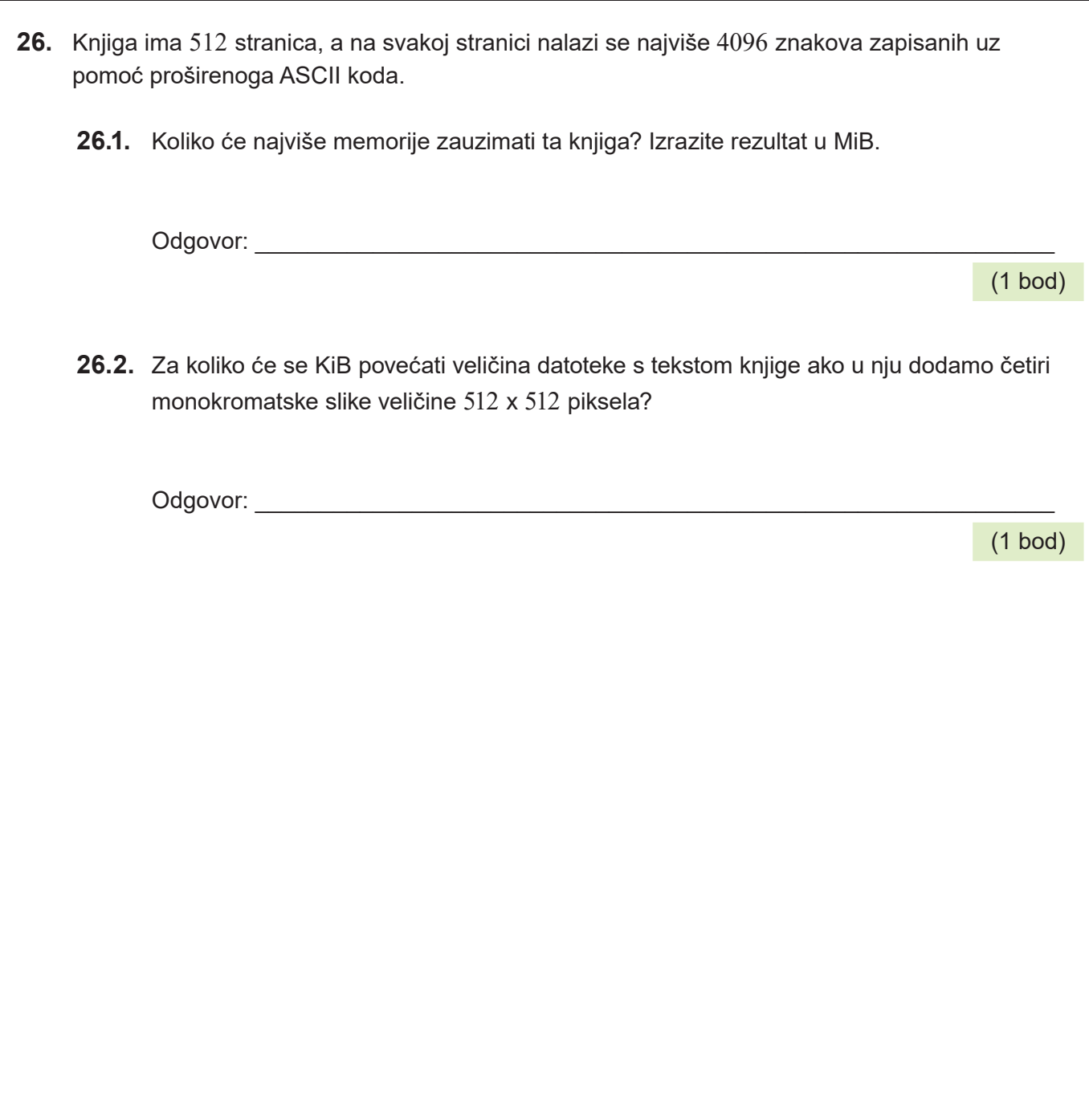

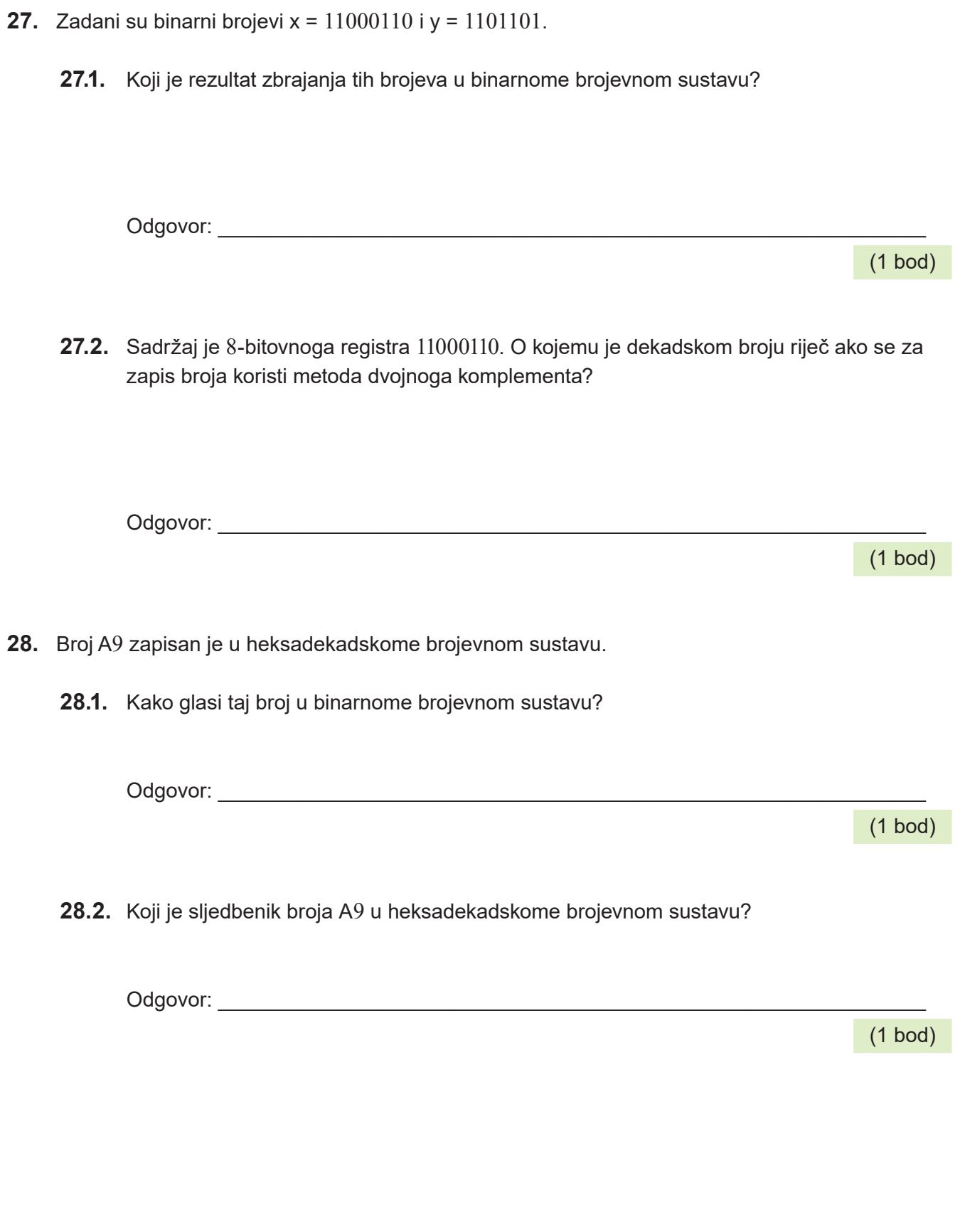

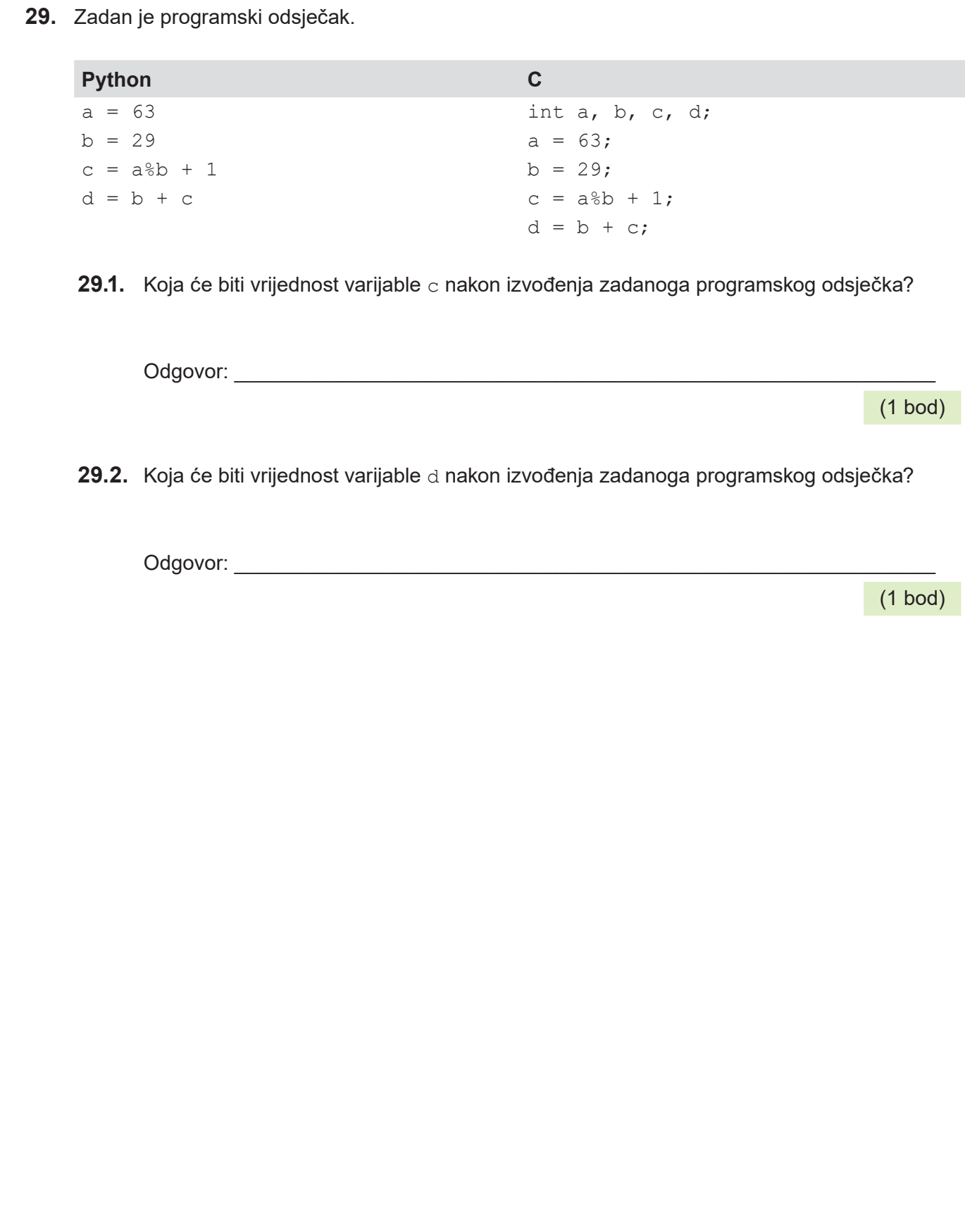

**30.** Zadan je programski odsječak.

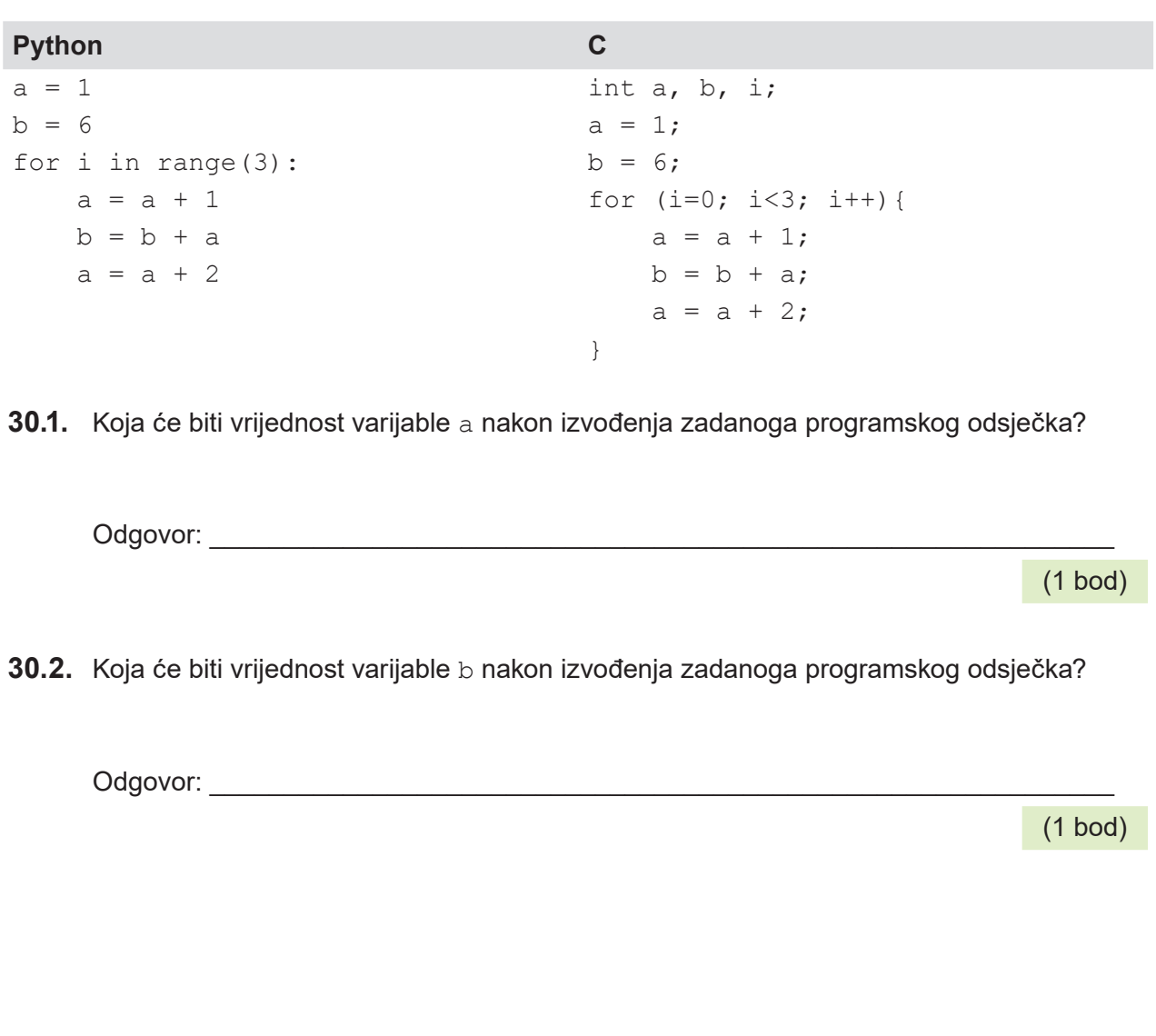

**31.** Zadan je programski odsječak. **Python C**  $d = 754361$  $n = 0$  $k = 1$ while  $d > 0$ : if d % 10 != k:  $n = n + 1$  $k = k + 2$  $d = d \t/ 10$ int d,  $n=0$ ,  $k=1$ ;  $d = 754361;$ while  $(d > 0)$  { if  $(d \; 8 \; 10 \; != \; k)$  {  $n = n + 1;$  $k = k + 2;$  }  $d = d / 10;$ } **31.1.** Koja će biti vrijednost varijable n nakon izvođenja zadanoga programskog odsječka? Odgovor: \_\_\_\_\_\_\_\_\_\_\_\_\_\_\_\_\_\_\_\_\_\_\_\_\_\_\_\_\_\_\_\_\_\_\_\_\_\_\_\_\_\_\_\_\_\_\_\_\_\_\_\_\_\_\_\_\_\_\_\_\_ (1 bod) **31.2.** Koja će biti vrijednost varijable k nakon izvođenja zadanoga programskog odsječka? Odgovor: \_\_\_\_\_\_\_\_\_\_\_\_\_\_\_\_\_\_\_\_\_\_\_\_\_\_\_\_\_\_\_\_\_\_\_\_\_\_\_\_\_\_\_\_\_\_\_\_\_\_\_\_\_\_\_\_\_\_\_\_\_ (1 bod)

**32.** Zadani program učitava redom brojeve: 10, 432, 45, 8, 123.

```
Python C
s = 0for i in range (5):
  a = int(input())zn = a % 10s = s + znint s=0, i, a, zn;
                              for (i=0; i<5; i++) {
                                  scanf("%d", &a);
                                 zn = a % 10;s = s + zn;}
```
**32.1.** Koja će biti vrijednost varijable s nakon izvođenja zadanoga programa?

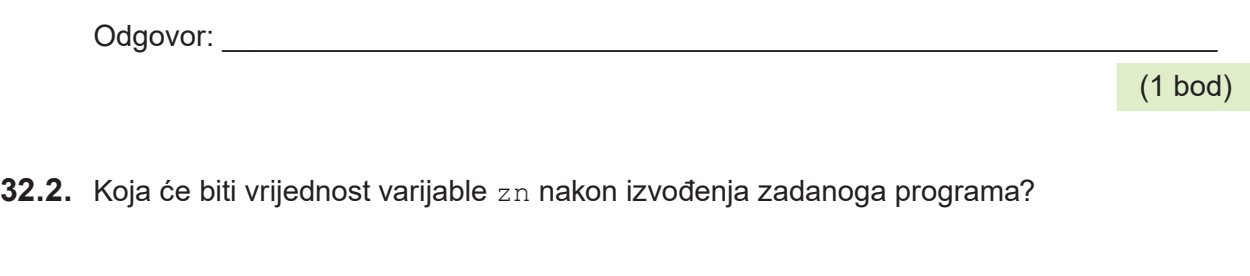

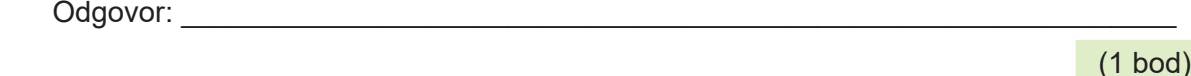

(1 bod)

(1 bod)

**33.** Zadan je program.

**Python C**  $x = 0$  $a = 0$  $b = 0$ while  $x < 20$ : if  $x > 1$ :  $a = a + 1$ if  $x \& 2 == 0$  and  $x \& 3 == 0$ :  $b = b + 1$  $x = x + 3$ int  $x=0$ ,  $a=0$ ,  $b=0$ ; while  $(x < 20)$  { if  $(x > 1)$  {  $a = a + 1;$ if  $(x\&2 == 0 \& x \& 3 == 0)$  $b = b + 1;$  $x = x + 3;$ }

**33.1.** Koja će biti vrijednost varijable a nakon izvođenja zadanoga dijela programa?

Odgovor:

**33.2.** Koja će biti vrijednost varijable b nakon izvođenja zadanoga dijela programa?

Odgovor: \_\_\_\_\_\_\_\_\_\_\_\_\_\_\_\_\_\_\_\_\_\_\_\_\_\_\_\_\_\_\_\_\_\_\_\_\_\_\_\_\_\_\_\_\_\_\_\_\_\_\_\_\_\_\_\_\_\_\_\_\_

### **III. Zadatci produženoga odgovora**

U sljedećim zadatcima trebate napisati program u programskome jeziku Python ili C/C++. Svaku liniju kôda napišite na jednu crtu pazeći na redoslijed. Pišite čitko. Nečitki kodovi bodovat će se s nula (0) bodova. Točan odgovor donosi tri boda.

**34.** U odabranome programskom jeziku definiran je modul crtaj (nije ga potrebno pozivati). U modulu postoje sljedeće funkcije:

```
naprijed(točaka)
nazad(točaka)
zakreni_udesno(kut)
zakreni ulijevo(kut)
digni_olovku()
spusti_olovku()
sakrij_olovku()
krug(r) à crta kružnicu polumjera r sa središtem u točki u kojoj se nalazi olovka.
```
Na početku je olovka u sredini ekrana, spuštena i okrenuta udesno. Kut se zadaje u stupnjevima. Nakon crtanja olovka ne smije biti vidljiva.

Potrebno je nacrtati kružnice kao na slici 34.1. Kružnice su smještene oko središta ekrana kao na slici 34.2.

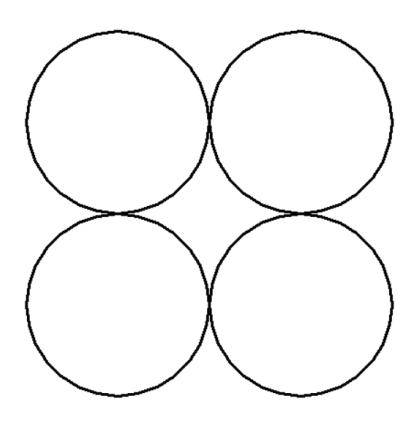

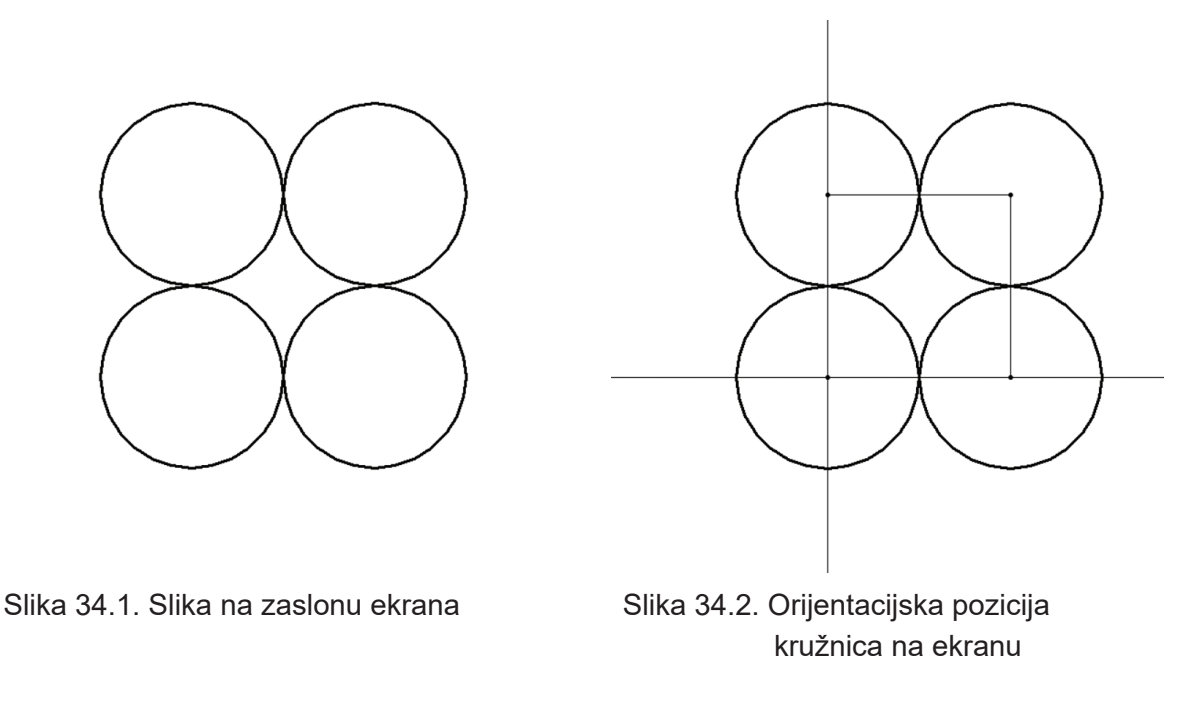

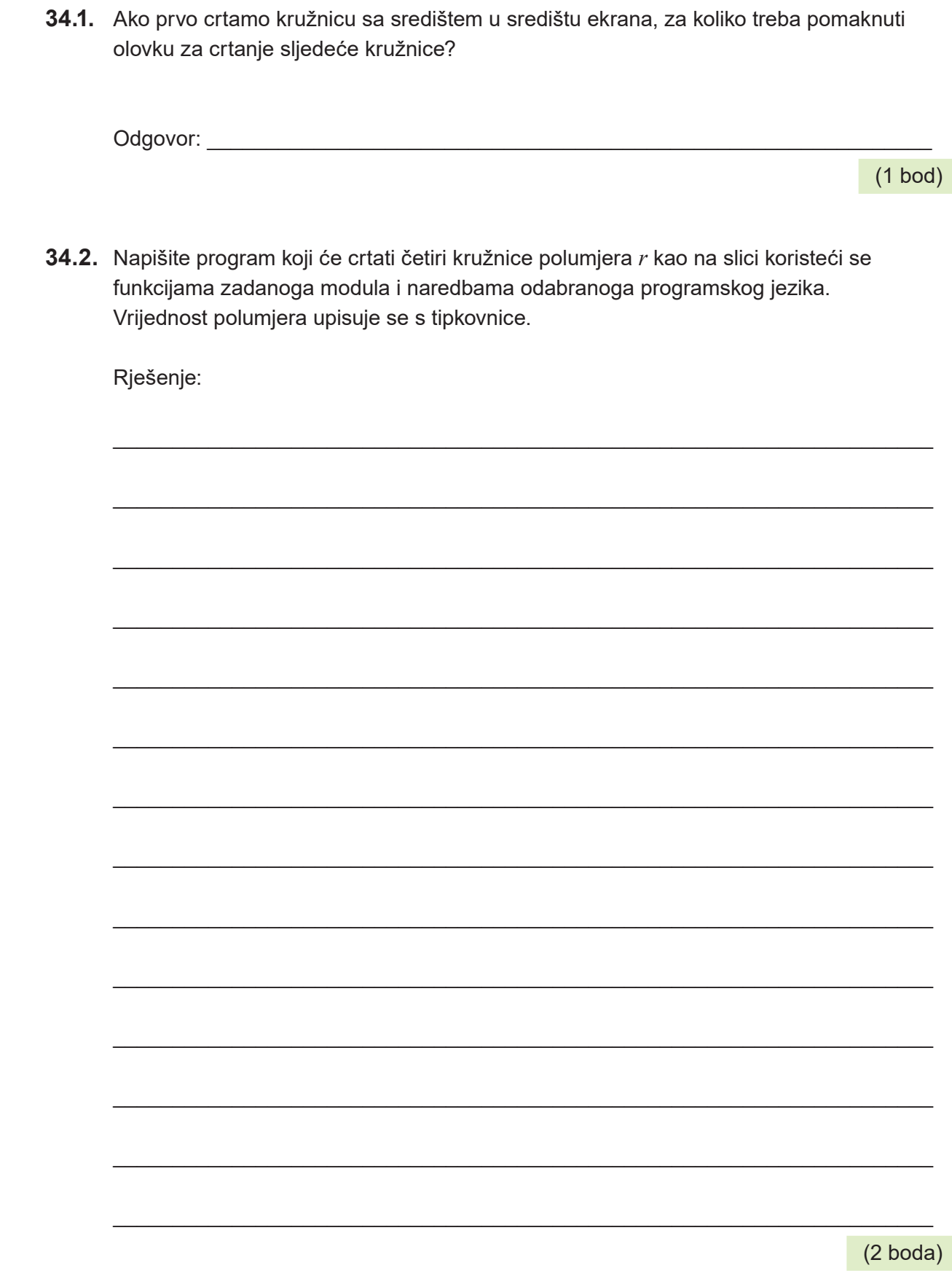

**35.** Martina jako voli peći kolače, ali joj problem predstavljaju majčini recepti u kojima su kao mjerne jedinice korištene žlice. S obzirom na to da masa brašna koju uzme žlicom nije uvijek jednaka, želi saznati kolika je prosječna vrijednost mase brašna u jednoj žlici i koliko je grama brašna potrebno za neki kolač.

Napišite program koji učitava prirodan broj *N* – broj žlica koji piše u receptu. Nakon toga učitava *N* prirodnih brojeva koji predstavljaju masu brašna u gramima u pojedinoj žlici. Program ispisuje koliko je grama brašna potrebno za kolač i koliko se prosječno grama brašna uzima jednom žlicom.

Rješenje:

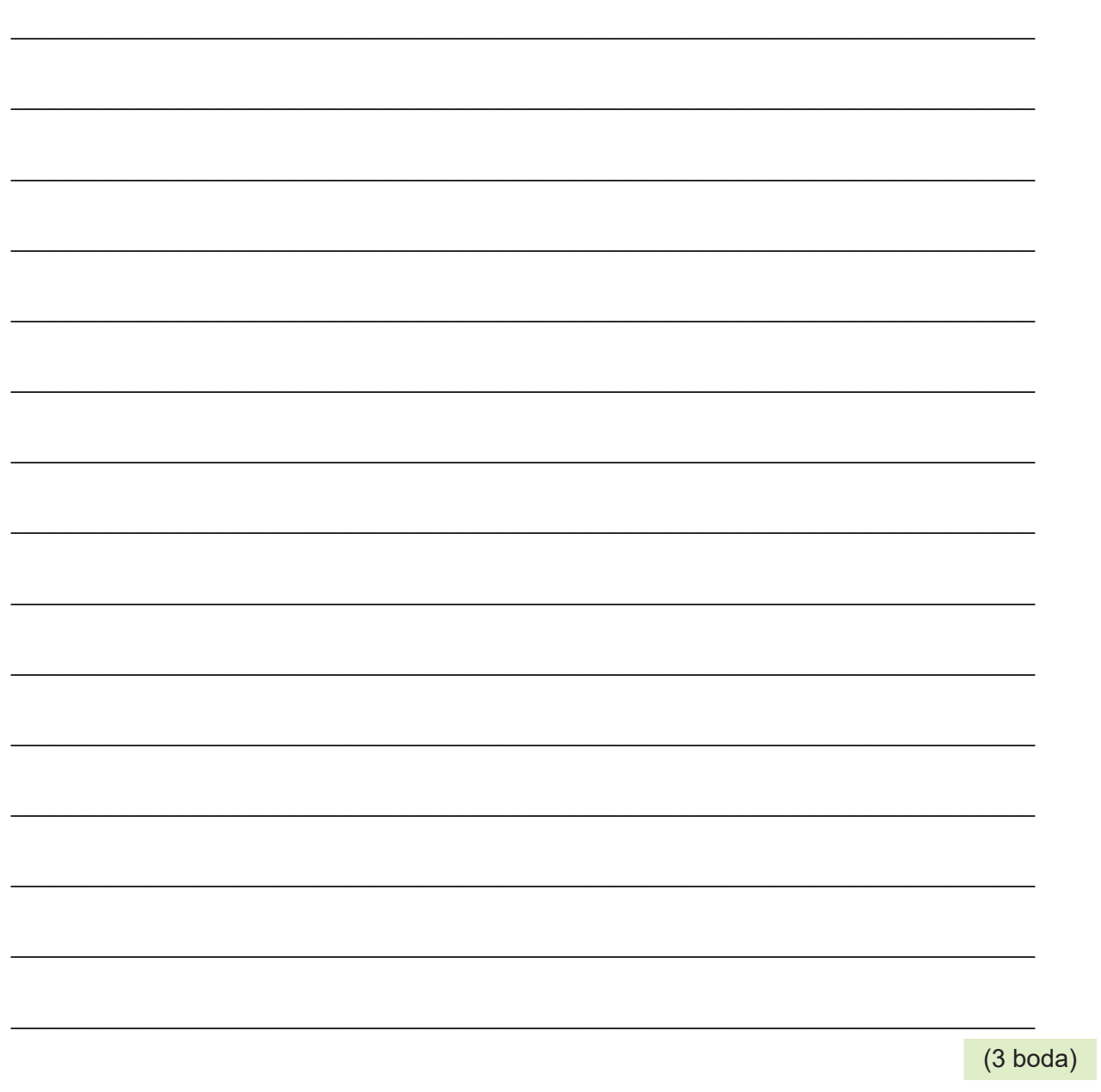

36. Jelena se bavi streličarstvom. Meta je niz koncentričnih krugova, gdje pogodak u najmanji krug donosi 10 bodova, a u svaki sljedeći po bod manje, sve do najširega kruga koji donosi jedan bod. Na zagrijavanju Jelena želi postići rezultat od bar 150 bodova ili ispucati svih svojih 20 strijela. Napišite program koji učitava broj bodova za svaku ispucanu strijelu i, ako je Jelena postigla bar 150 bodova, ispisuje s koliko je ispucanih strijela to uspjela. Ako pak nije uspjela doći do 150 bodova, a ispucala je svih 20 strijela, program ispisuje koliko je bodova ostvarila.

Rješenje:

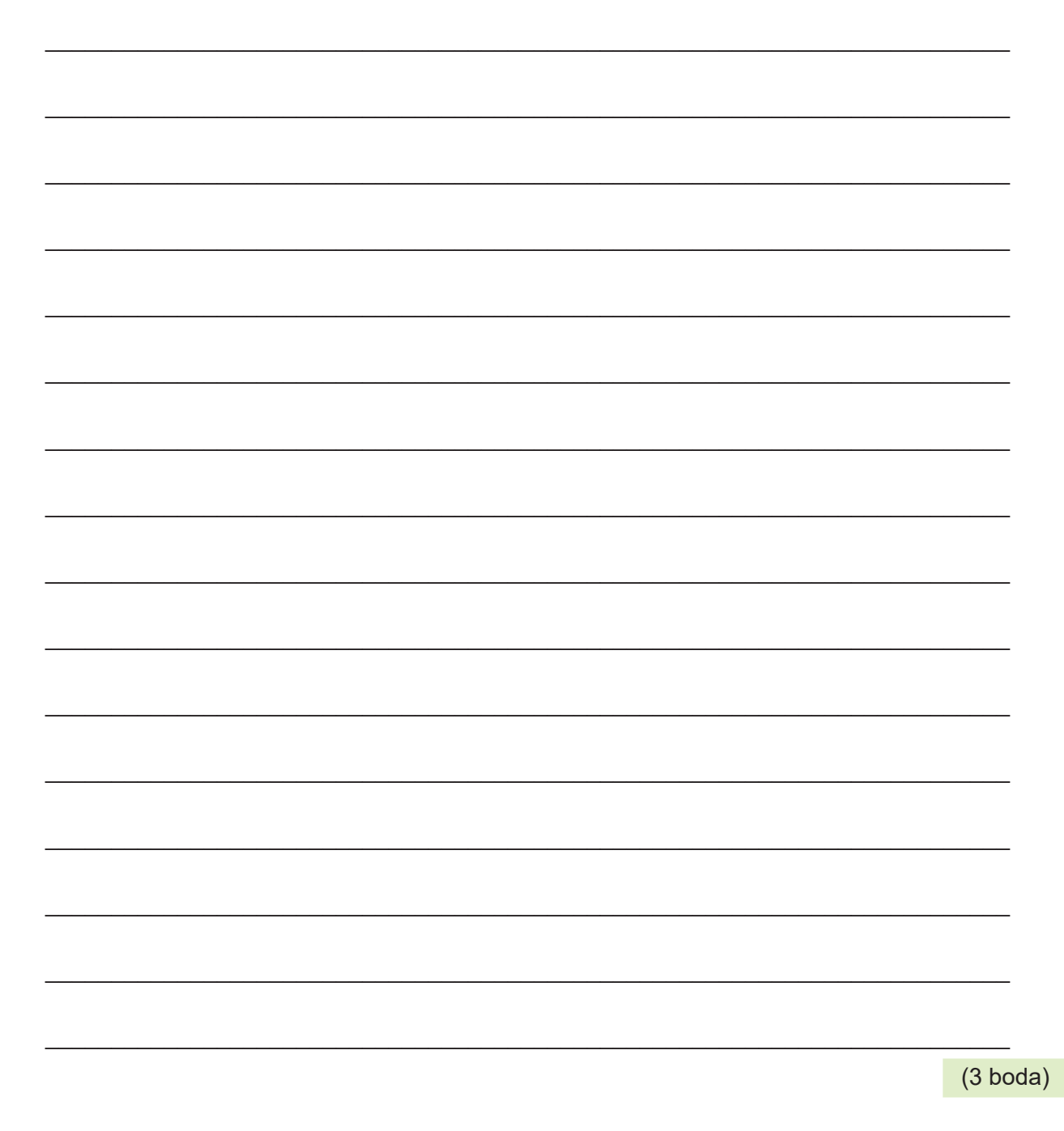

**Calma stranici** 

**Prime stranic** 

**Catherine Strandich** 

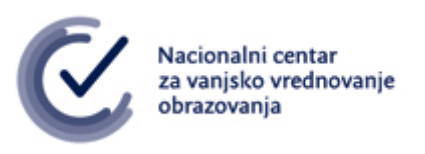

## RJEŠENJA ISPITA DRŽAVNE MATURE IZ **INFORMATIKE** U ŠKOLSKOJ GODINI 2023./2024. (2. rok)

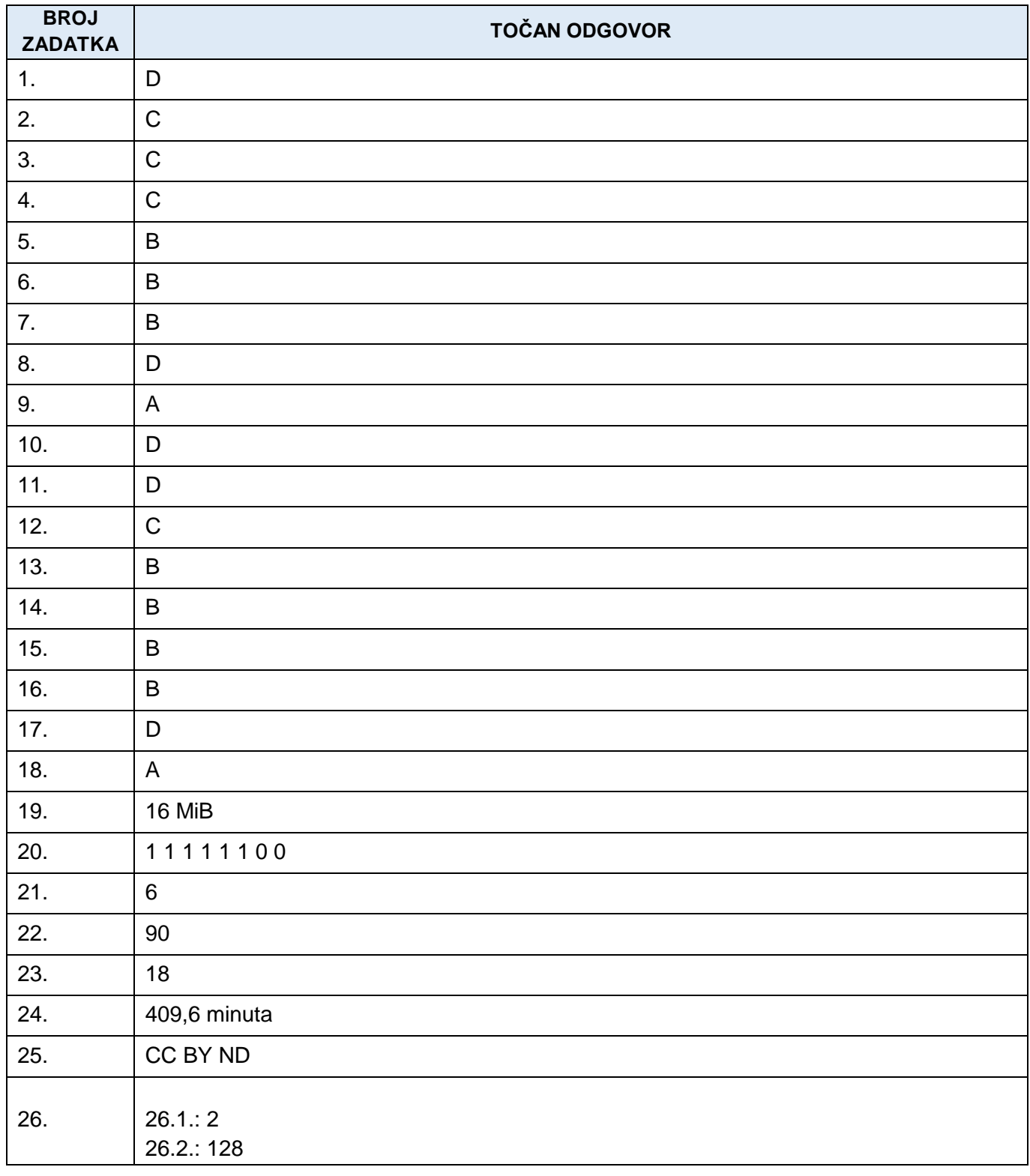

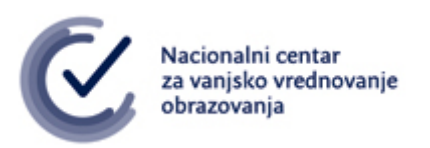

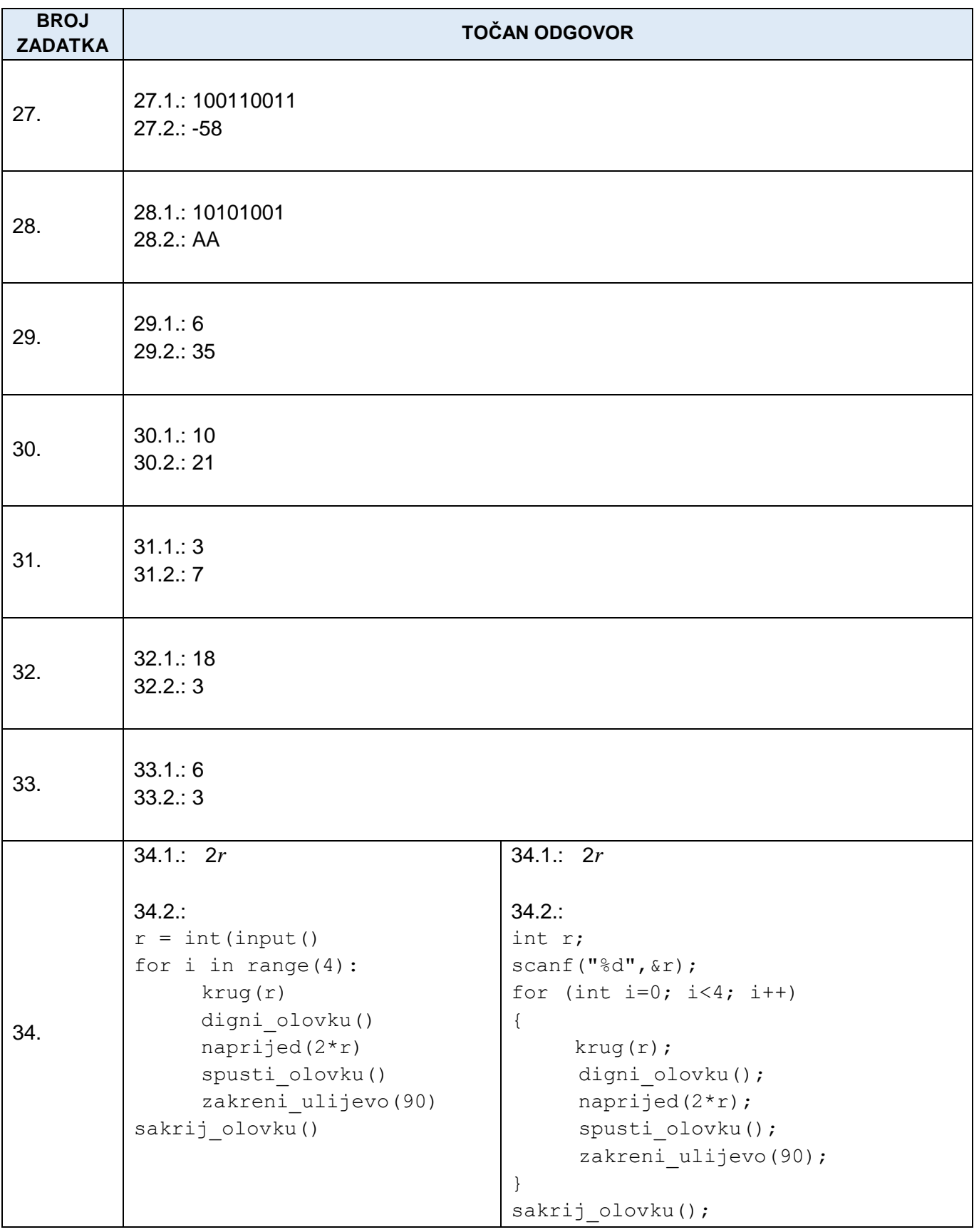

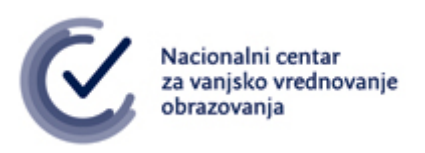

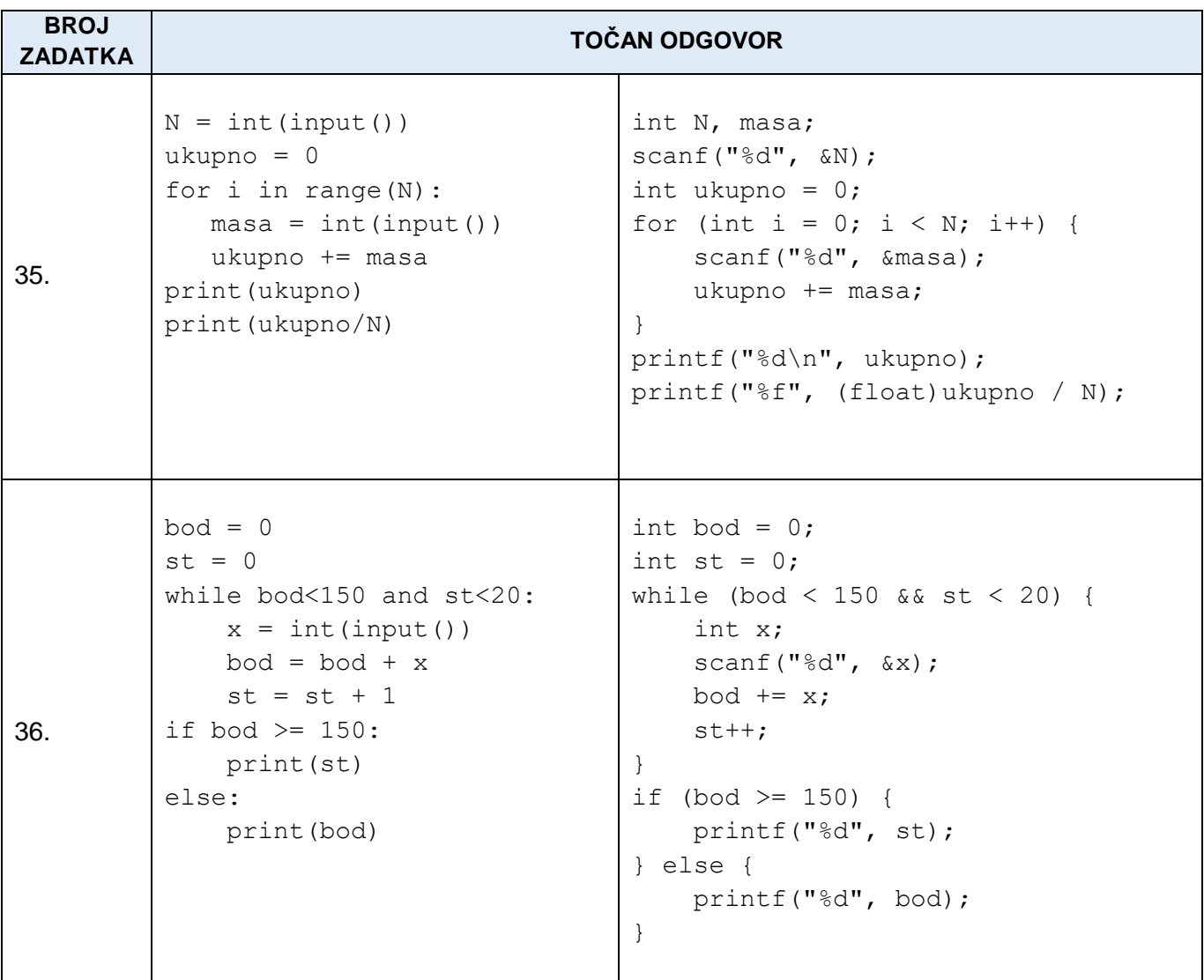